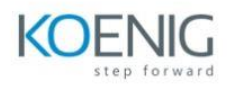

## **Anypoint Platform Operations: CloudHub 2.0**

### **Module 1: Getting started with CloudHub 2.0**

List Anypoint Platform features Identify Anypoint Platform management areas List typical operations tasks related to Mule application management Describe Mule application deployment and management steps on CloudHub 2.0 Identify differences between CloudHub and CloudHub 2.0 **Module 2: Managing users and resources** Create and manage business groups and environments Create and manage Anypoint Platform users, teams, and permissions **Module 3: Managing Mule applications** Deploy Mule deployable archives to CloudHub 2.0 View Mule application properties and features Update Mule applications with zero downtime **Module 4: Monitoring and analyzing Mule applications** Monitor Mule applications with Runtime Manager and Anypoint Monitoring Create operational metrics dashboards and alerts for Mule applications Download and manage logs for Mule applications and CloudHub 2.0 replicas

#### **Module 5: Configuring Mule applications**

Promote Mule applications between environments

Use an environment variable to switch between Mule application configurations

Configure Mule applications with hidden properties

Configure Mule application polling schedules

#### **Module 6: Meeting performance and reliability goals**

Distinguish between Mule application performance tuning and scaling goals, options, and solution architectures

View persisent object store data in the Runtime Manager console

Deploy a Mule application to multiple CloudHub 2.0 replicas

Test load balancing and failover behavior of a Mule application deployed to multiple CloudHub 2.0 replicas

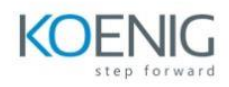

# **Module 7: Managing CloudHub 2.0 infrastructure** Configure MuleSoft-hosted private spaces for CloudHub 2.0 regions Deploy Mule applications to a private space Configure a private space to allow private communication between Mule applications Set up vanity domain names for applications in a private space Module 8: Automating administration tasks Automate admin tasks with the Anypoint CLI tool Automate admin tasks with the Anypoint Access Management and Runtime Manager REST APIs